#### CS Kickstart – Day 2

Defining Functions Conditionals (If Statements) Double For Loops

#### **Review:** Parts of a Function

- \* Function Name
- \* Input Values (optional)
  - \* Zero, one, or many
  - \* Sometimes called "parameters"
- \* Function Body
  - \* Indented

#### **Review:** Parts of a Function

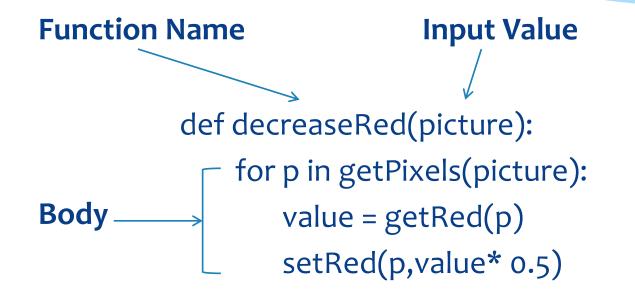

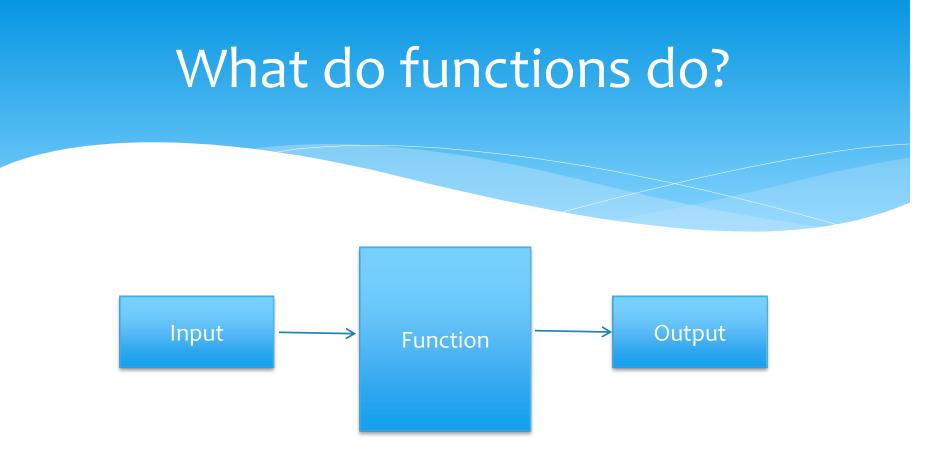

#### What do functions do?

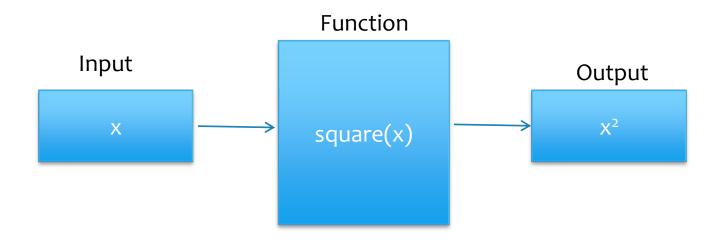

Calling a Function

def square(x): return x\*x

y = **square(**4) print y

What would print?

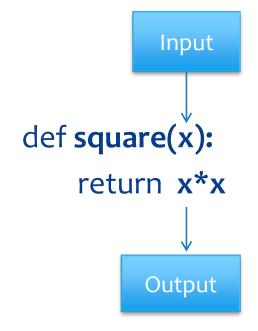

Calling a Function

def square(x): return x\*x

y = **square**(4)

y = output of function "square"
 called with input value 4
y = 16

4 def **square(x):** return **x\*x** ↓

#### Parts of a Function

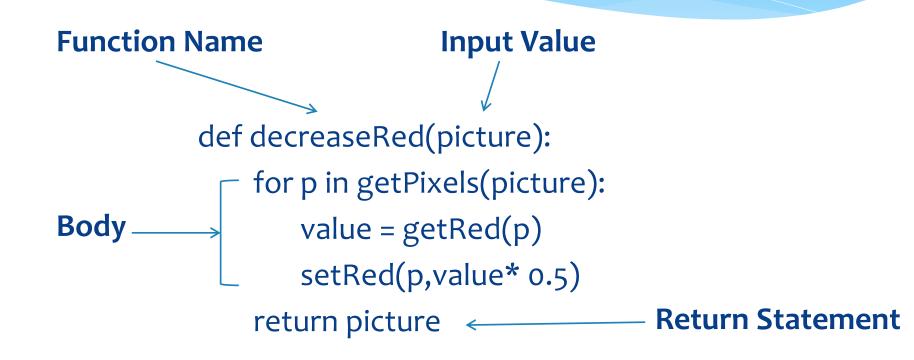

def decreaseRed(picture):
 for p in getPixels(picture):
 value = getRed(p)
 setRed(p,value\* 0.5)
 return picture

result = output

>>> result = decreaseRed(myPicture)
>>> show(result)

#### How 'if' Statements Work

If condition: BODY #1 ← Only IF the condition is **true** THEN BODY #1 is executed x = 2 If x < 2 : print "Body 1"

\* Is something printed?

#### How 'if' Statements Work

If condition: BODY #1 ← Only IF the condition is **true** THEN BODY #1 is executed

BODY #2 <sub>k</sub>

Otherwise (the condition is false) BODY #2 is executed x = 2
If x < 2 :
 print "Body 1"
else:
 print "Body 2"</pre>

\* What is printed?

#### Conditionals

Conditions need to evaluate to true or false.

Here are other conditions you can use:

- \* Test equality with '=='
  - \* Ex: 4 == 5
- \* Text not equal with '!='
  - \* Ex: 4 != 5
- \* Test comparisons > , >= , < , <=</pre>
- \* and , or

#### 'if' in action

if x < 10: print "small"

if x >= 10 and x < 20: print "medium"

if x >= 20 and x < 30: print "large"

#### Let's Make Barbara a Redhead

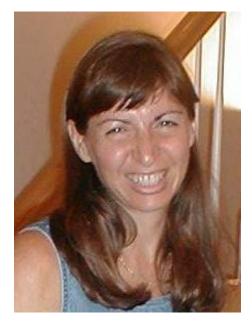

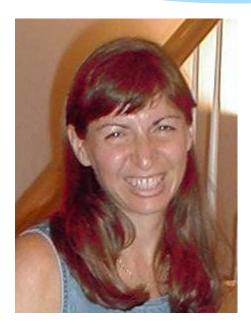

Why can't we use our increaseRed function?

#### Psuedocode for Red Hair

#### def turnRed():

make a picture using a file for each pixel in the picture: figure out the color of the pixel if the color is close to the brown color in her hair: increase the redness of this pixel show the picture return the picture

#### Implementation

# def turnRed(): make a picture using a file < for each pixel in the picture: figure out the color of the pixel if the color is close to the brown color in her hair: increase the redness of this pixel show the picture return the picture</pre>

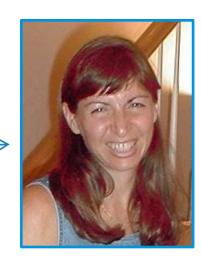

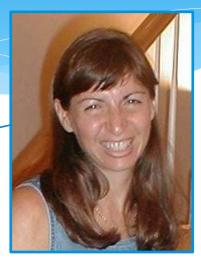

### Let's do exercise #1!

If you finish exercise #1, feel free to move on to exercise #2. In a minute, we will go over hints for how to complete exercise #2.

#### Posterizing: Reducing the range of colors

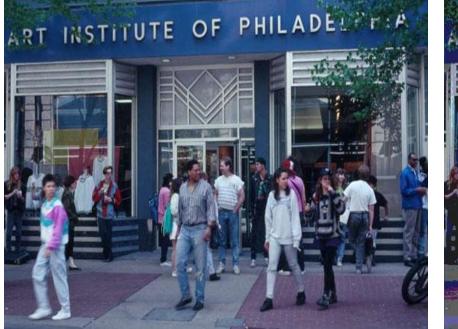

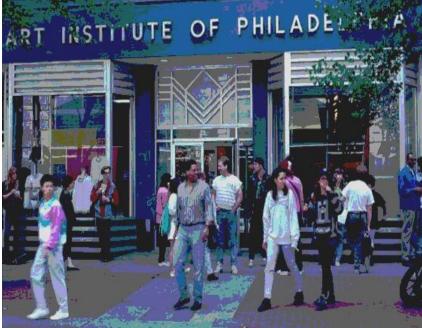

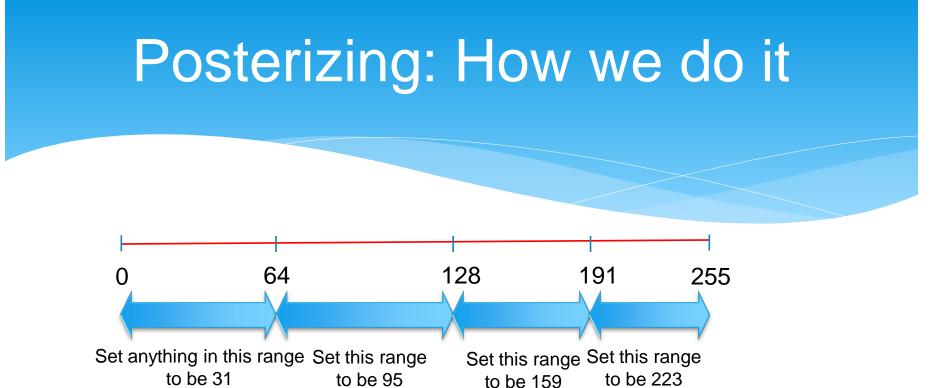

- \* Range of colors maps to a single color
- \* If statements to find which range
- \* End result: many colors  $\rightarrow$  few colors

# **Posterizing Psuedocode**

def posterize(picture):
 for each pixel in the picture:
 get the red value of the pixel and call it redValue
 if redValue is less than 64:
 set red of pixel to be 31
 if redValue is between 64 and 128:
 set red of pixel to be 95 ↑

if (redValue > 63 and redValue < 128)

#### Exercise #2

If you finish exercise #2, you may move on to #3. We will break in a minute to talk about hints for exercise #3.

# Exercise #3: Sepia-toned prints

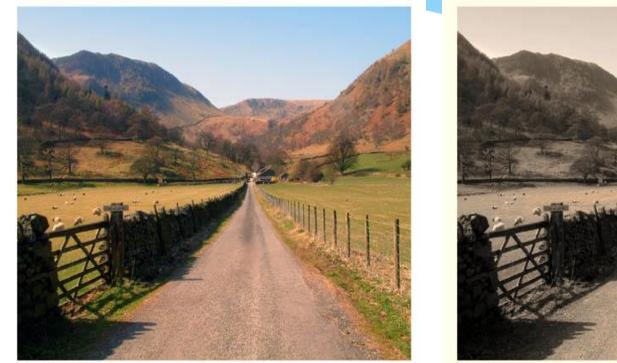

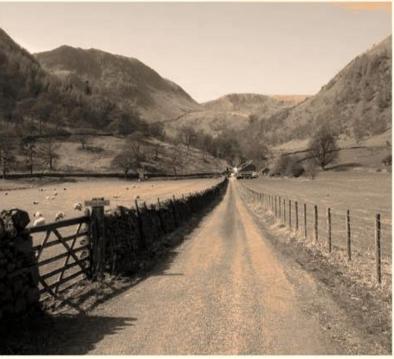

# Generating sepia-toned prints

- \* Yellowish tint that we associate with older photographs.
- \* Can't just increase the amount of yellow
- \* Range of colors converted to other colors
  - \* We can create such conversions using if

#### Here's how we do it

def sepiaTint(picture): Convert image to greyscale Loop through pixels to tint each pixel find red and blue values of pixel tint shadows tint midtones tint highlights set new pixel color values for red and blue

# Double For loops and Ranges

This will help you complete exercise #4

# Accessing Each Pixel

How do we access pixels?

for pixel in getPixels(picture): ← seems like magic
 do something to pixel

Is there another way?

#### A Picture is a *matrix* of pixels

- \* A continuous line is an array
  - \* 1 dimension
- Pictures have 2 dimensions
  - \* Height
  - \* Width
- \* Our array needs 2 dimensions
  - \* a matrix

| 0  | 1  | 2  | 3  |
|----|----|----|----|
| 15 | 12 | 13 | 10 |

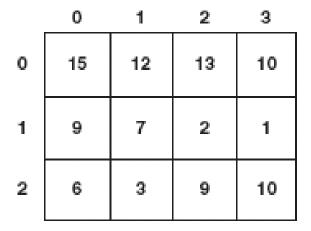

#### **Referencing a matrix**

|   | 0  | 1  | 2  | 3  |
|---|----|----|----|----|
| 0 | 15 | 12 | 13 | 10 |
| 1 | 9  | 7  | 2  | 1  |
| 2 | 6  | 3  | 9  | 10 |

- We talk about positions in a matrix as (x,y), or (horizontal, vertical)
- \* Element (1,0) in the matrix at left is the value 12
- \* What is the value of element (0,2)?

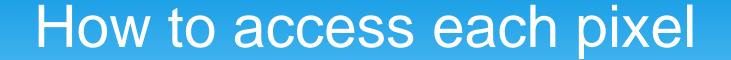

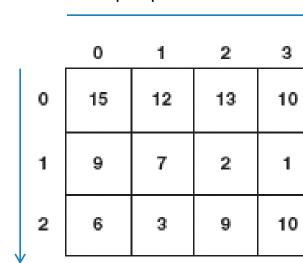

Y loops up to height

Y loops up to height

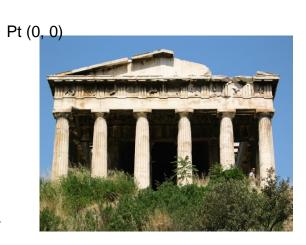

x loops up to width

x loops up to width

#### How to access each pixel

We'll have to use *nested loops*:

One to walk the width, the other to walk the height.

for each y position: ← "for each row"
for each x position: ← "for each spot in the row"
do something to the pixel at (x, y)

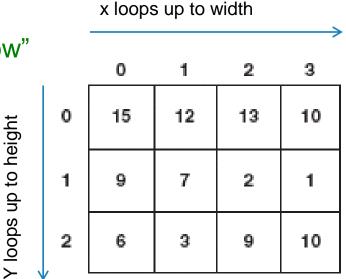

### **Example on White Board**

for each y position: ← "for each row"
for each x position: ← "for each space in row"
mark pixel (x,y)

x loops up to width

| _ | 0  | 1  | 2  | 3  |
|---|----|----|----|----|
| 0 | 15 | 12 | 13 | 10 |
| 1 | 9  | 7  | 2  | 1  |
| 2 | 6  | з  | 9  | 10 |

Y loops up to height

# Using ranges

# for i in range(0, 10): print i Start (inclusive) End (exclusive)

Breaking it down:

1. i is set to 0

- 2. print i
- 3. i is then set to 1
- 4. print l
- 5. etc...
- 6. When i is 10, stop

# Introducing the function range

\* Range returns a sequence between its first two inputs

```
>>> print range(0,4)
[0, 1, 2, 3]
>>> print range(-1,3)
[-1, 0, 1, 2]
>>> print range(3)
[0, 1, 2]
```

# Using ranges

for each y position: ← "for each row"
for each x position: ← "for each spot in the row"
do something to the pixel at (x, y)

VS

for y in range(0, height):
 for x in range(0, width):
 do something to the pixel at (x, y)

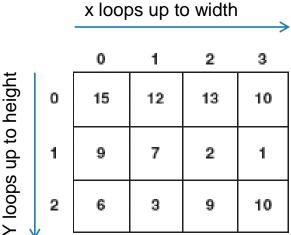

# **Using Ranges**

for y in range(0, getHeight(picture)):
 for x in range(0, getWidth(picture)):
 pixel = getPixel(picture, x, y)
 setRed(pixel, 5)

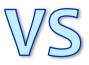

for pixel in getPixels(picture):
 pixel = getPixel(picture, x, y)
 setRed(pixel, 5)

### Double for loop + Ranges

for y in range(1, 3):
 for x in range(1, 4):
 pixel = getPixel(picture, x, y)
 setRed(pixel, 5)

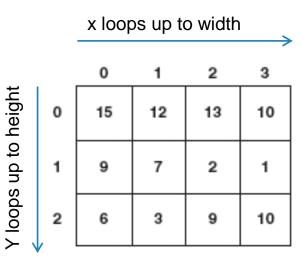

#### Posterizing with Ranges

def posterize(picture):
 for y in range(70,168):
 for x in range(56,190):
 get the red value of the pixel and call it redValue
 if redValue is less than 64:
 set red of pixel to be 31
 if redValue is between 64 and 128:
 set red of pixel to be 95

What will the Posterizing function do now?

# Mirroring Overview

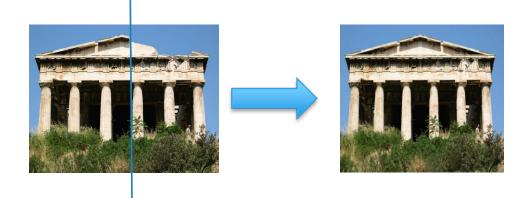

\* For each pixel in the range covering the left half

- \* Get distance from the center line
- \* currentColor = Get color of the pixel
- Set pixel of same distance from center on right side to the currentColor

#### Mirroring Overview: Example on board

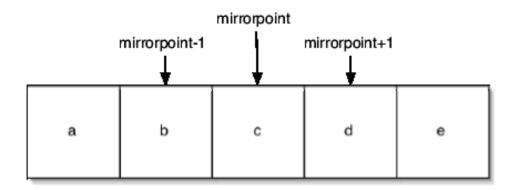

\* For each pixel in the range covering the left half

- \* Get distance from the center line
- \* currentColor = Get color of the pixel
- Set pixel of same distance from center on right side to the currentColor

### Complete the rest of the lab!

If you have extra time, move on to the extra exercises or experiment further with results from exercises #1 to #4.

WE WILL STOP 10 MINUTES EARLY TO SUBMIT YOUR WORK